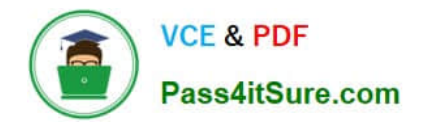

# **1Z0-902Q&As**

Oracle Exadata Database Machine X9M Implementation Essentials

# **Pass Oracle 1Z0-902 Exam with 100% Guarantee**

Free Download Real Questions & Answers **PDF** and **VCE** file from:

**https://www.pass4itsure.com/1z0-902.html**

100% Passing Guarantee 100% Money Back Assurance

Following Questions and Answers are all new published by Oracle Official Exam Center

**C** Instant Download After Purchase

- **63 100% Money Back Guarantee**
- 365 Days Free Update
- 800,000+ Satisfied Customers

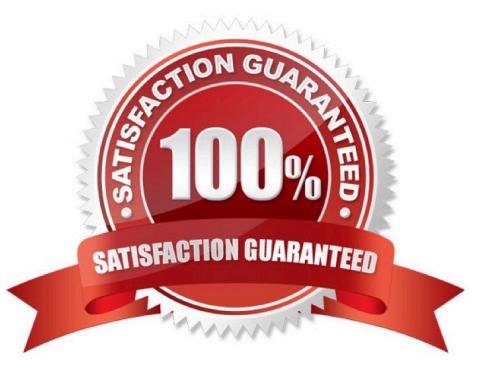

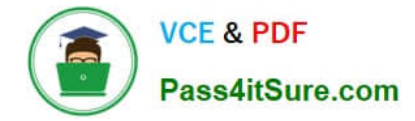

#### **QUESTION 1**

How do ASM failure groups provide redundancy?

A. Failure groups are created for each grid disk to ensure mirror copies are written to the same storage server for faster recovery after a physical disk failure.

B. Failure groups contain all ASM disks in a single storage server preventing mirror copies being written to the same storage server.

C. They ensure that the ASM Flex instances are enabled on a maximum of two database servers or VMs per cluster.

D. Extended Redundancy mirrors data across data centers providing the highest levels of data protection.

Correct Answer: B

Explanation: According to Oracle\\'s documentation12, ASM failure groups provide redundancy by storing mirror copies of data on different disks or storage servers. When ASM allocates an extent for a normal redundancy file, ASM allocates a

primary copy and a secondary copy. ASM chooses the disk on which to store the secondary copy so that it is in a different failure group than the primary copy1. This way, if one disk or storage server fails, ASM can still access the data from

another failure group2. Therefore, the statement that is true about how ASM failure groups provide redundancy is:

Failure groups contain all ASM disks in a single storage server preventing mirror copies being written to the same storage server.

## **QUESTION 2**

Which two statements are true about Auto Service Request (ASR) with an Exadata Database Machine?

A. ASR Manager must be installed and configured on a dedicated server external to the Database Machine.

- B. Configuring ASR is mandatory for all Database Machine assets.
- C. ASR Manager must be installed and configured on one of the database servers.
- D. ASR can upload configuration metadata to support problem resolution.
- E. ASR Manager opens a service request (SR) automatically after sensors detect hardware faults.
- F. ASR communicates with Oracle support services using HTTPS.

Correct Answer: DE

D. ASR can upload configuration metadata to support problem resolution1. E. ASR Manager opens a service request (SR) automatically after sensors detect hardware faults1 https://docs.oracle.com/cd/E37710\_01/doc.41/e23333/toc.htm

#### **QUESTION 3**

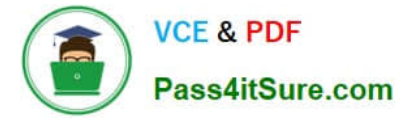

You are updating your Exadata X9M-2 Elastic Database Machine with 6 database servers and 12 High Capacity Storage Servers. You will be using patchmgr to apply updates across the entire machine while still maintaining database availability.

Assuming you are driving patchmgr from an external server, which statement is true about the execution phase?

A. patchmgr must be invoked with the --rolling argument. Each component type must be upgraded independently of the other.

B. patchmgr cannot apply updates in a rolling manner, you must manually apply patches with the dbnodeudpate and cellupdate tools if high availability is required.

C. patchmgr will apply patches in component groups consisting of 1 database server and 2 storage servers to minimize disruption.

D. patchmgr must be invoked with the --rolling argument with all database and storage servers listed in a single input file.

Correct Answer: D

According to Oracle documentation12, patchmgr is the utility used to update software for Exadata infrastructure components. It can apply patches in a rolling or non-rolling manner depending on the argument and input file provided.

### **QUESTION 4**

Which two activities are supported on the storage servers in an Exadata Database Machine?

- A. changing the root password
- B. upgrading a device driver for hard disks when inserting a replacement disk after a hard disk failure
- C. installing an alternative package manager
- D. upgrading the Storage Server software package using rpm
- E. configuring secure shell user equivalency for the cellmonitor user

#### Correct Answer: AE

Explanation: According to the web search results123, the storage servers in an Exadata Database Machine are mainly used for processing data at the storage level and offloading some SQL operations from the database servers. Therefore, the two activities that are supported on the storage servers are:

- A. changing the root password
- E. configuring secure shell user equivalency for the cellmonitor user

https://docs.oracle.com/en/engineered-systems/exadata-database- machine/dbmso/exadata-introduction.html

#### **QUESTION 5**

Which of the following is NOT a requirement when validating, receiving, unpacking, and planning access route and space requirements for Exadata Database Machine?

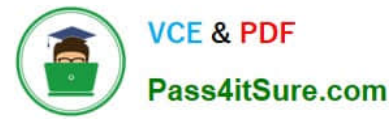

- A. The entire access route to the installation site should be free of raised-pattern flooring that can cause vibration.
- B. 914mm of space required above the rack height is required for maintenance access.
- C. The incline of any access route ramp must be less than or equal to 6 degrees.
- D. All four leveling and stabilizing feet should be raised and out of the way prior to moving the rack.
- E. Oracle Exadata Rack may only be installed on raised floor environments.
- F. A conditioned space is required to remove the packaging material to reduce particles before entering the data center.

Correct Answer: E

Explanation: Exadata Database Machine is a pre-configured and pre-tuned hardware and software system designed to run Oracle Database, it can be installed on raised floor environments, but also on concrete or tile floors

Oracle Exadata Database Machine X9M Implementation Essentials states that Exadata racks are designed to be installed on flat surfaces, not raised floor environments. It is not required to install the rack on raised floor environments. Additionally, the other options listed are all requirements for validating, receiving, unpacking, and planning access route and space requirements for Exadata Database Machine. (Source: Oracle Exadata Database Machine X9M Implementation Essentials, page 41) https://docs.oracle.com/en/engineered-systems/exadata-databasemachine/dbmin/index.html

[1Z0-902 VCE Dumps](https://www.pass4itsure.com/1z0-902.html) [1Z0-902 Practice Test](https://www.pass4itsure.com/1z0-902.html) [1Z0-902 Braindumps](https://www.pass4itsure.com/1z0-902.html)